The 9 Step Implementation Plan For Self-Directed Learning Modules with the AVR Platform

**Step 1: Identify lecturers in your** institution who have undergone the Level 1 training to define where the AVR platform can integrated into a current lesson plan

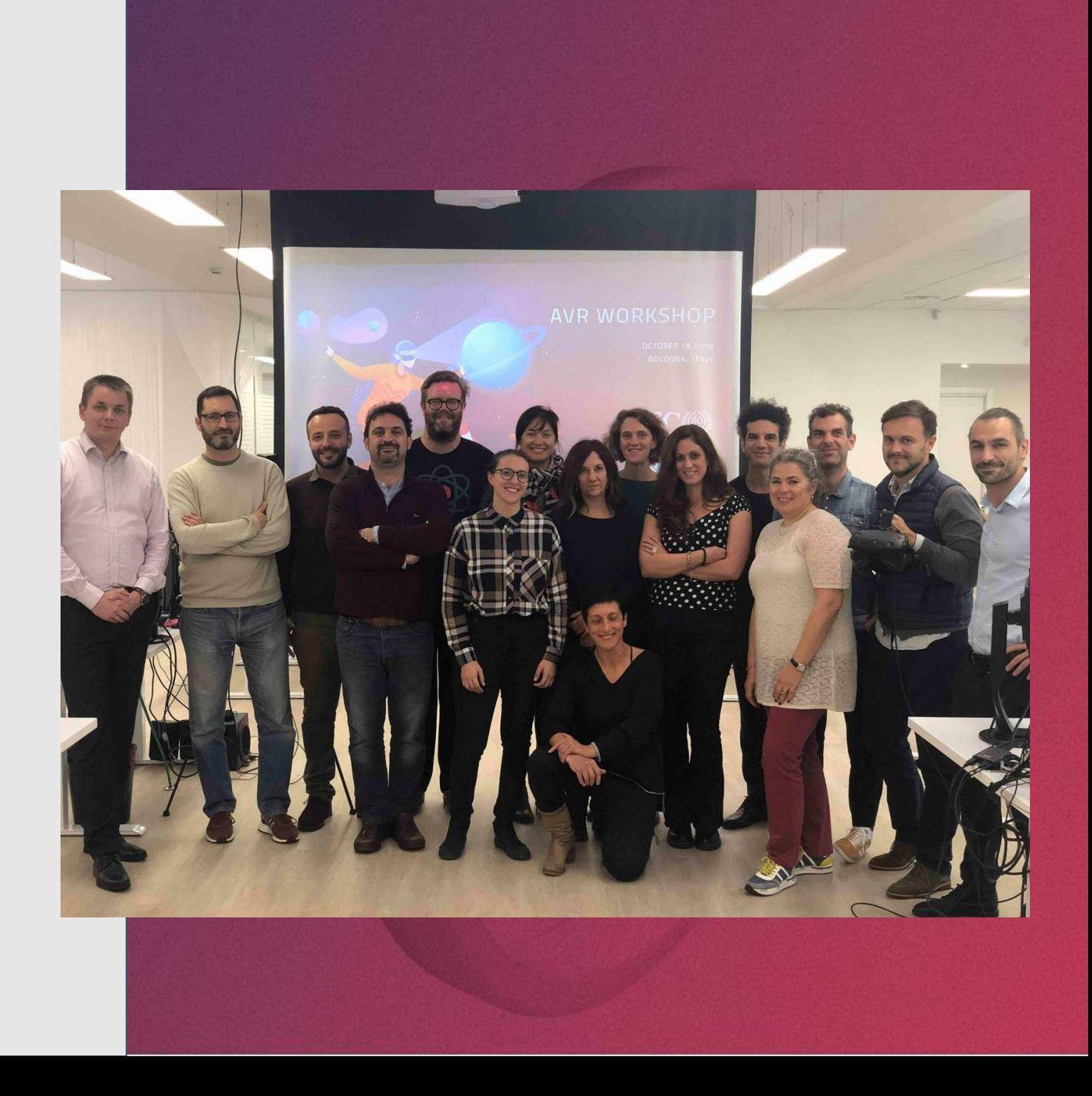

**Step 2: Identify 3000 students** or more in undertaking the courses under the teacher's instruction to enroll for an AVR platform account

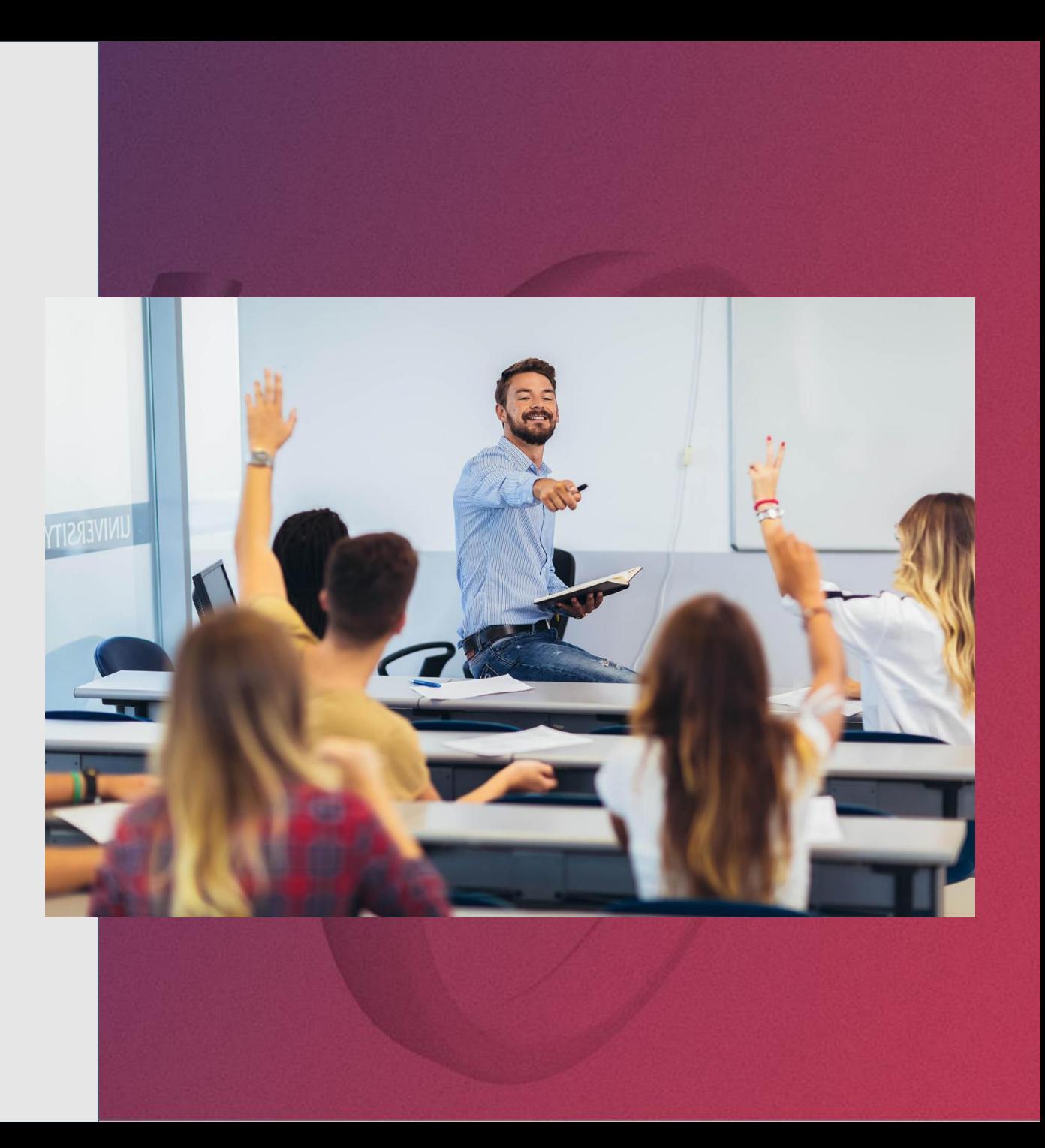

**Step 3. EON Reality will host a series of workshops** and provide various resources including videos for students to learn how to create content on the AVR platform

- 1. Create content on the AVR platform on [mobile devices](https://youtu.be/A-Wmuz1p0bg)
- 2. And the <u>desktop</u> and key components of a quality lesson.
- They will also have to read the **Lesson** Creation Guide for the Mobile
- The Lesson Creation Guide for the

Desktop.

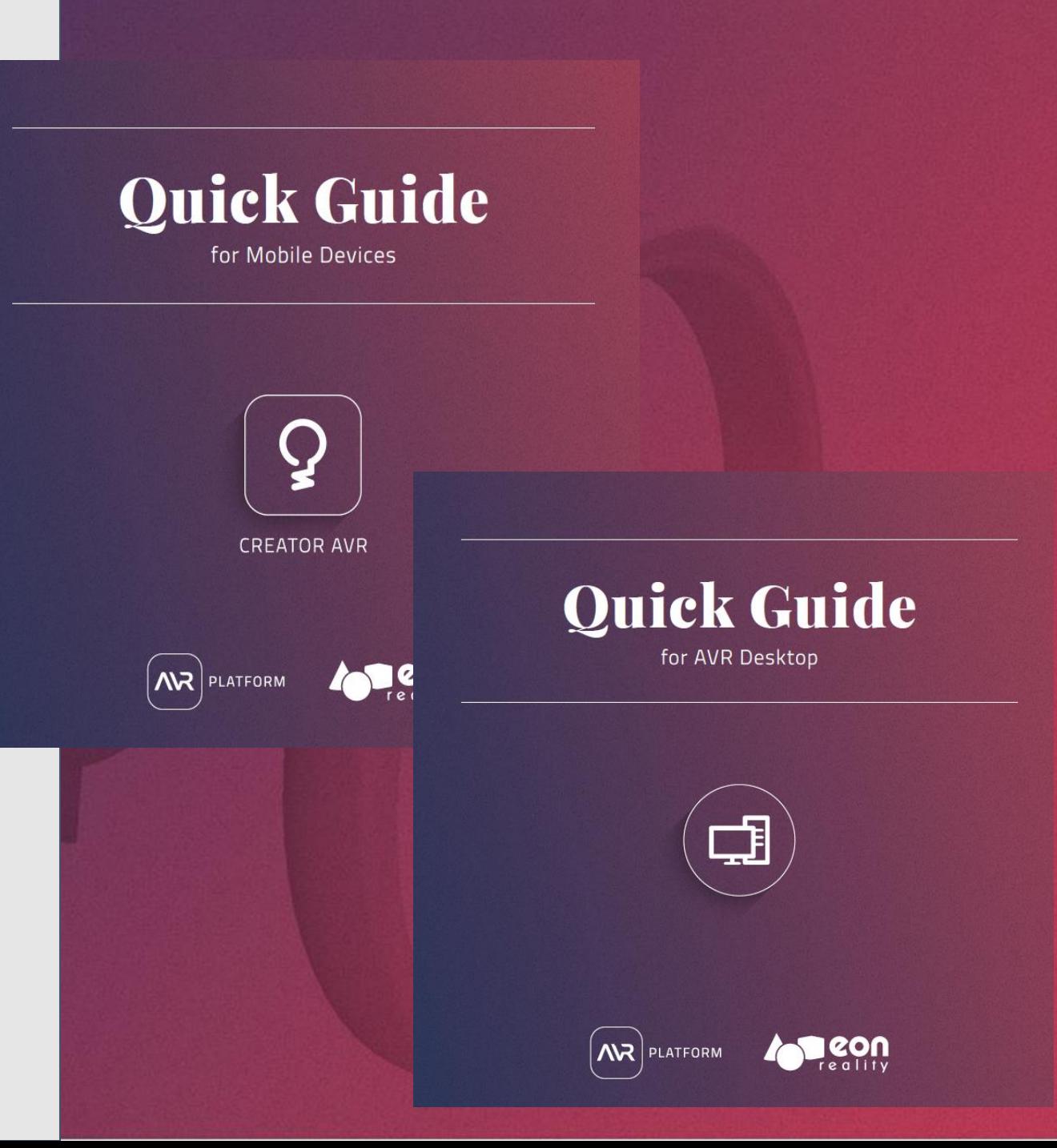

### Create Content On The AVR Platform On [Mobile Devices](https://youtu.be/A-Wmuz1p0bg)

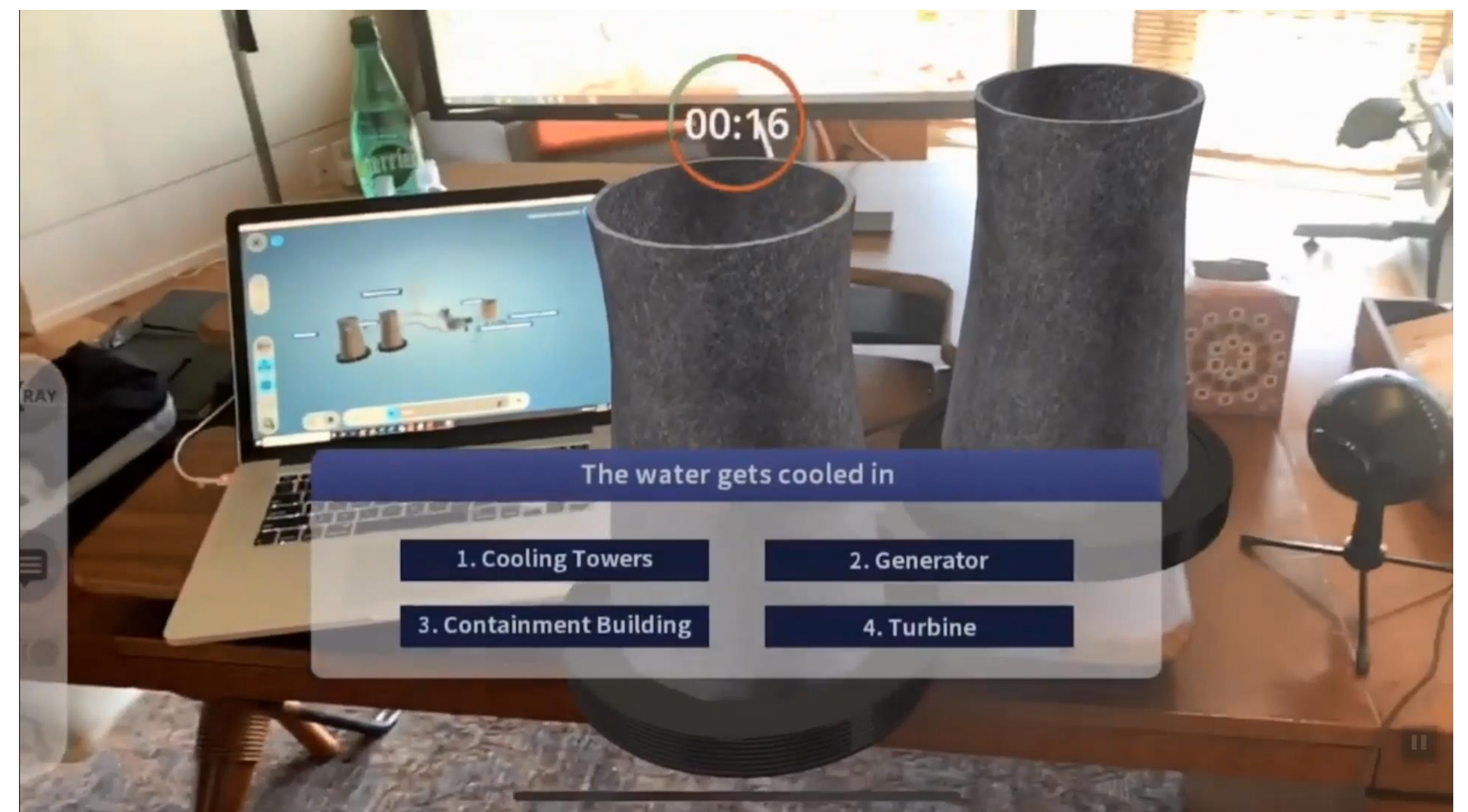

### Create Content On The AVR Platform On [Desktop](https://youtu.be/kMn_fYUiIYw)

ANR Desktop 7.5.8

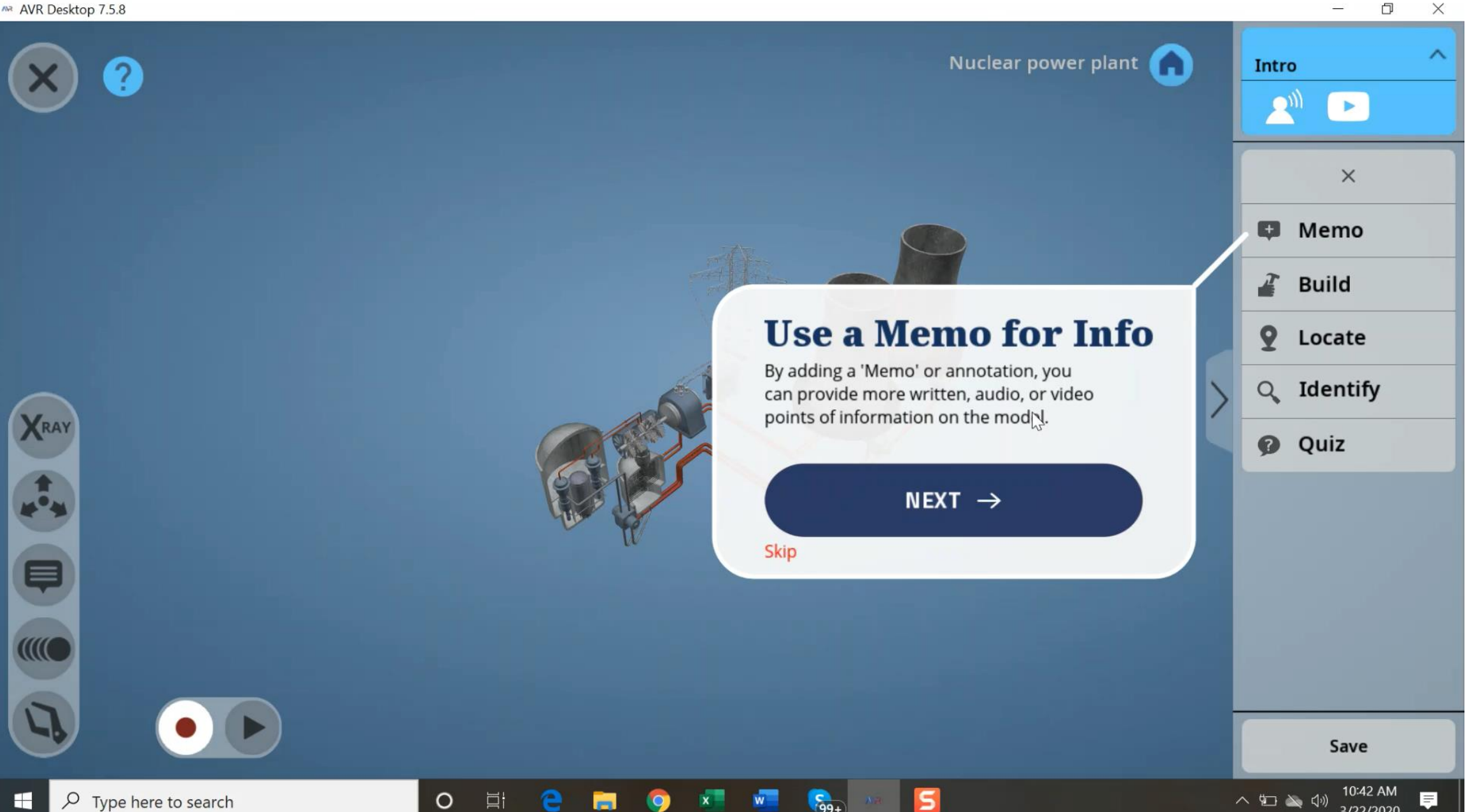

3/22/2020

### [Lesson Creation Guide For The Mobile](https://www.dropbox.com/s/qmn4mvagszuz6jv/AVR GCC_Quick Start Guide_Mobile.pdf?dl=0)

# Quick Guide for Mobile Devices

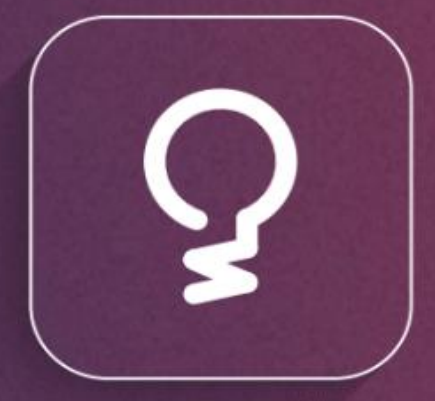

**CREATOR AVR** 

### [Lesson Creation Guide For The Desktop](https://www.dropbox.com/s/4ym1tgpas7dt2rn/AVR GCC_Quick Start Guide_Desktop.pdf?dl=0)

# Quick Guide for AVR Desktop

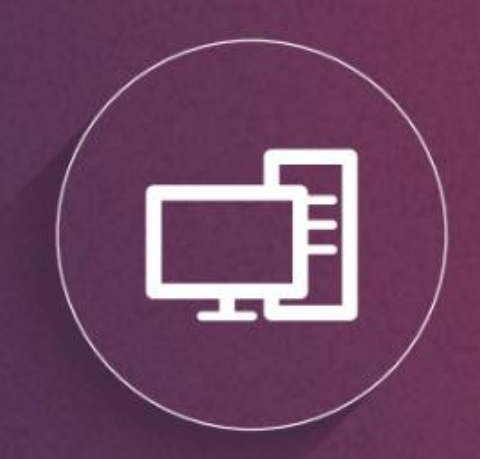

### Remote AVR - Safe and Secure Remote Knowledge Transfer Solutions

### **Self-Directed Learning**

- The AVR Platform's intuitive user-friendly interface  $\bullet$ requires no coding or programming knowledge, which provides both students and teachers with the ease and ability to create on-the-go lessons to demonstrate key learning concepts.
- The lessons can be recorded and shared across the student cohort and can empower students with peerdesigned lessons.
- Students can be compelled to learn the material better by  $\bullet$ being entrusted with the responsibility of being the expert when creating their own lessons.
- As we experiment with online teaching methods in a time  $\bullet$ of crisis, shouldn't we take this opportunity to help students become more invested in their learning?
- Whether it is in a time of planned circumstances or  $\bullet$ emergency, being prepared for virtual learning will not only reduce our vulnerability in a difficult period of forced school closures, but also pave the way to more effective online learning methods in the future.

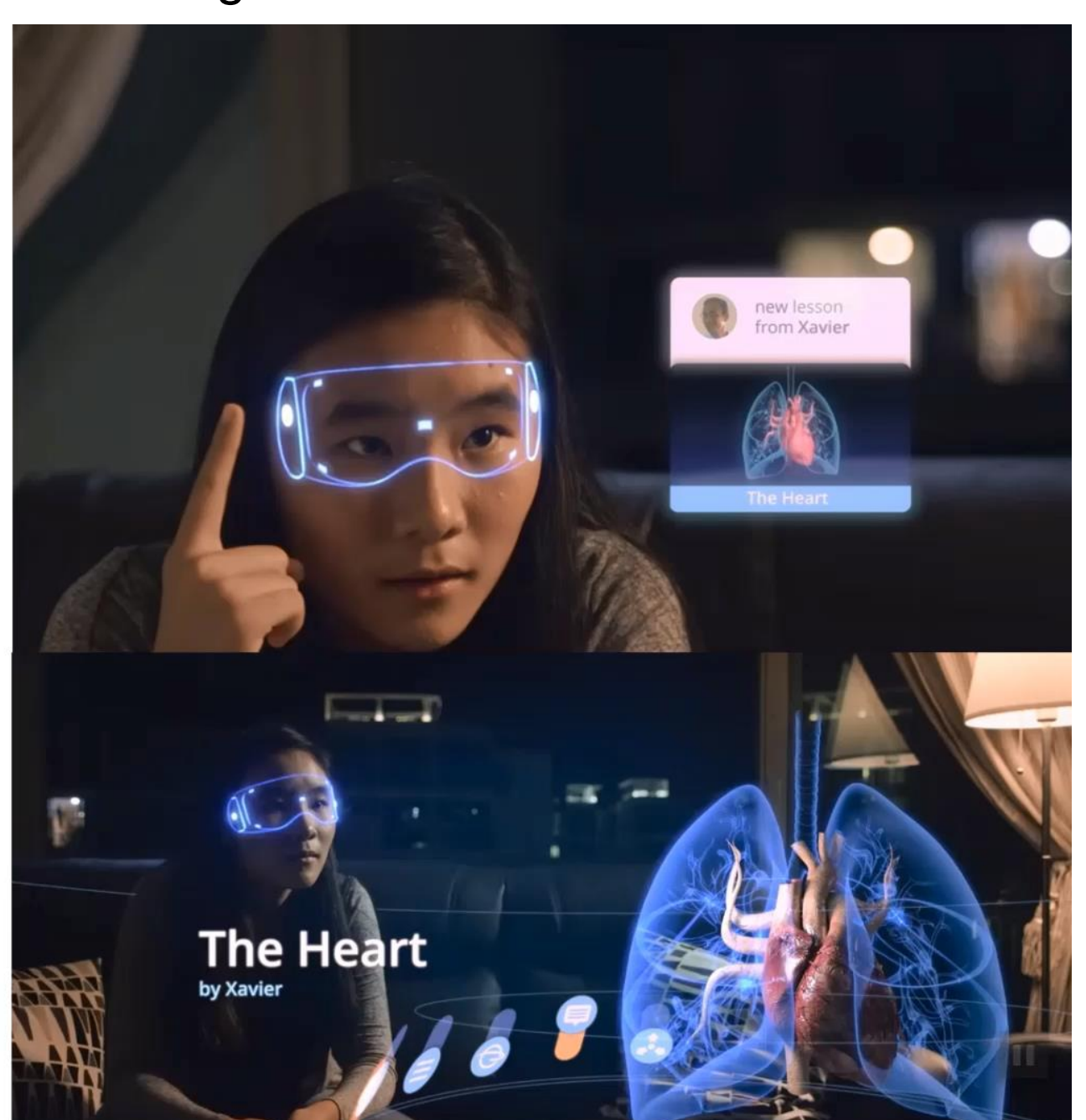

## EON's augmented virtual reality collaborative platform enables large groups to gather, interact and learn without any risk of physical exposure

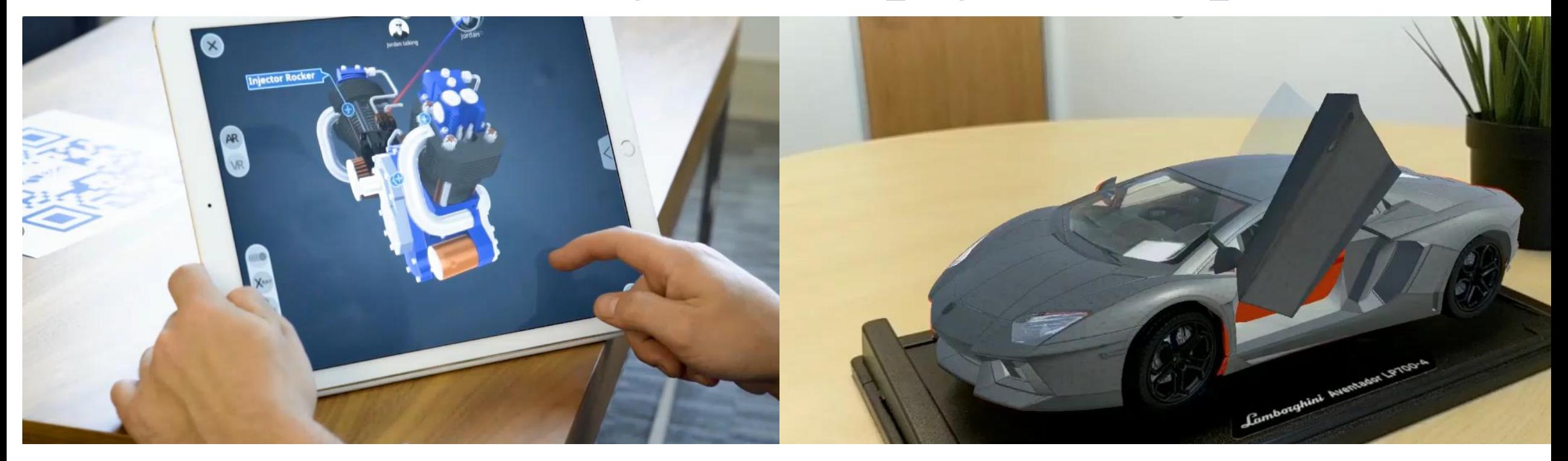

Multi user Remote Pre-training Sales Training

Remote Procedure Practice Remote Training Remote Virtual Certification

Remote Expert Assistance Real Time Distance Data Display

**Step 4: Teachers to outline the** learning outcomes and assign each student to create 10 lessons on identified specific topics within a defined timeline of 30 days

#### **Guidelines:**

- Set a relatively **open-ended topic** for the subject.
- **For example**, if students need to learn about the circulatory system, the instruction could be "The goal is to construct a lesson that demonstrates how blood gets around the body."
- It is then **up to the students to choose** the right model, videos, explanatory memos, and so on.

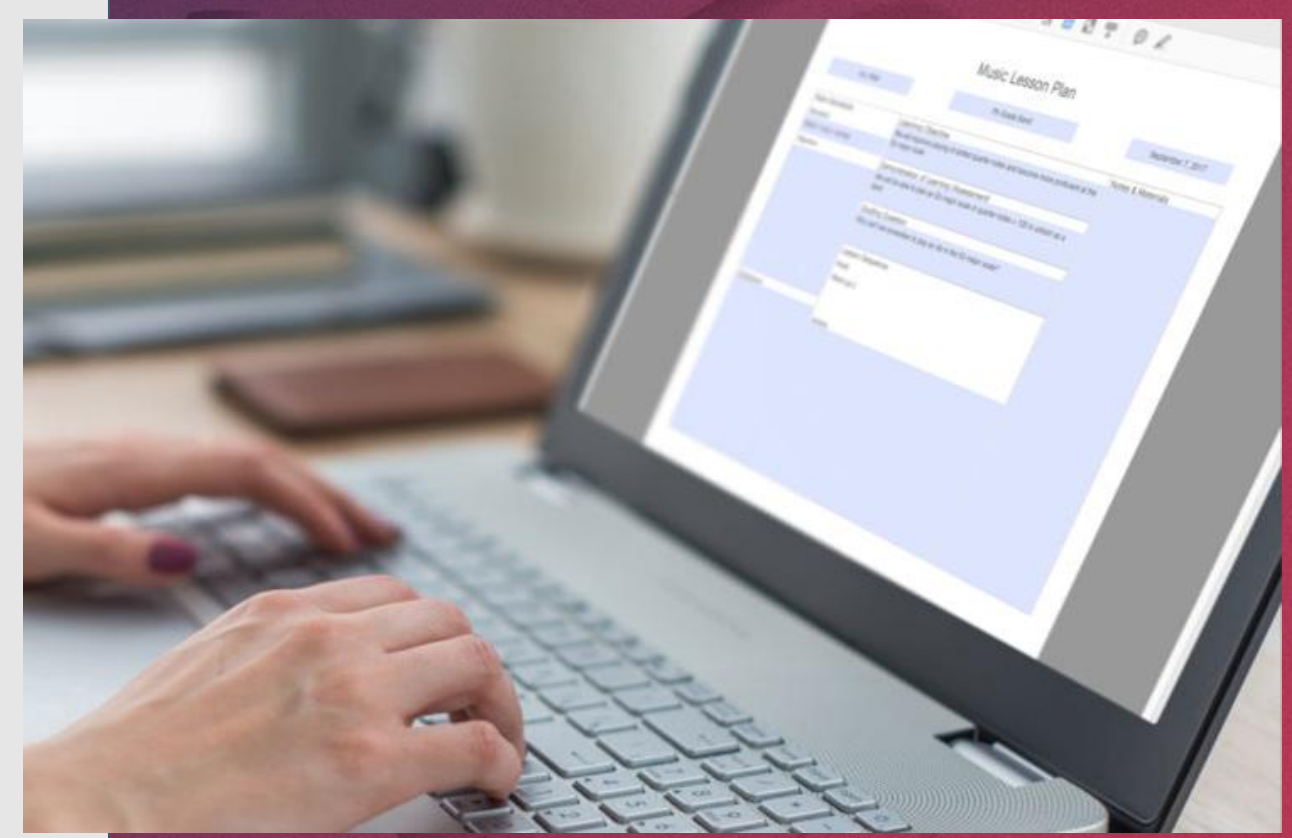

**Step 5a: Teachers to set criteria that** are appropriate to the self-directed learning task with support from EON Reality's Chief Learning Officer, Dr. Peter Looker

#### **Qualitative Guidelines:**

- For example, students should **connect components of the event**  with memos and use text-to-speech (rather than their own audio).
- They should include only **videos that they can connect** directly to the **context.**
- **Quizzes should be used for concepts**, not the naming of parts, and so on.
- In other words, students are to be encouraged to **think in terms of analysis, synthesis and logic** rather than in a random cut-andpaste way. (The labelling of parts is proven to be a very poor way for students to learn and does not transfer to everyday problems, so it should be avoided unless it is explicitly tied to conceptual thinking.)

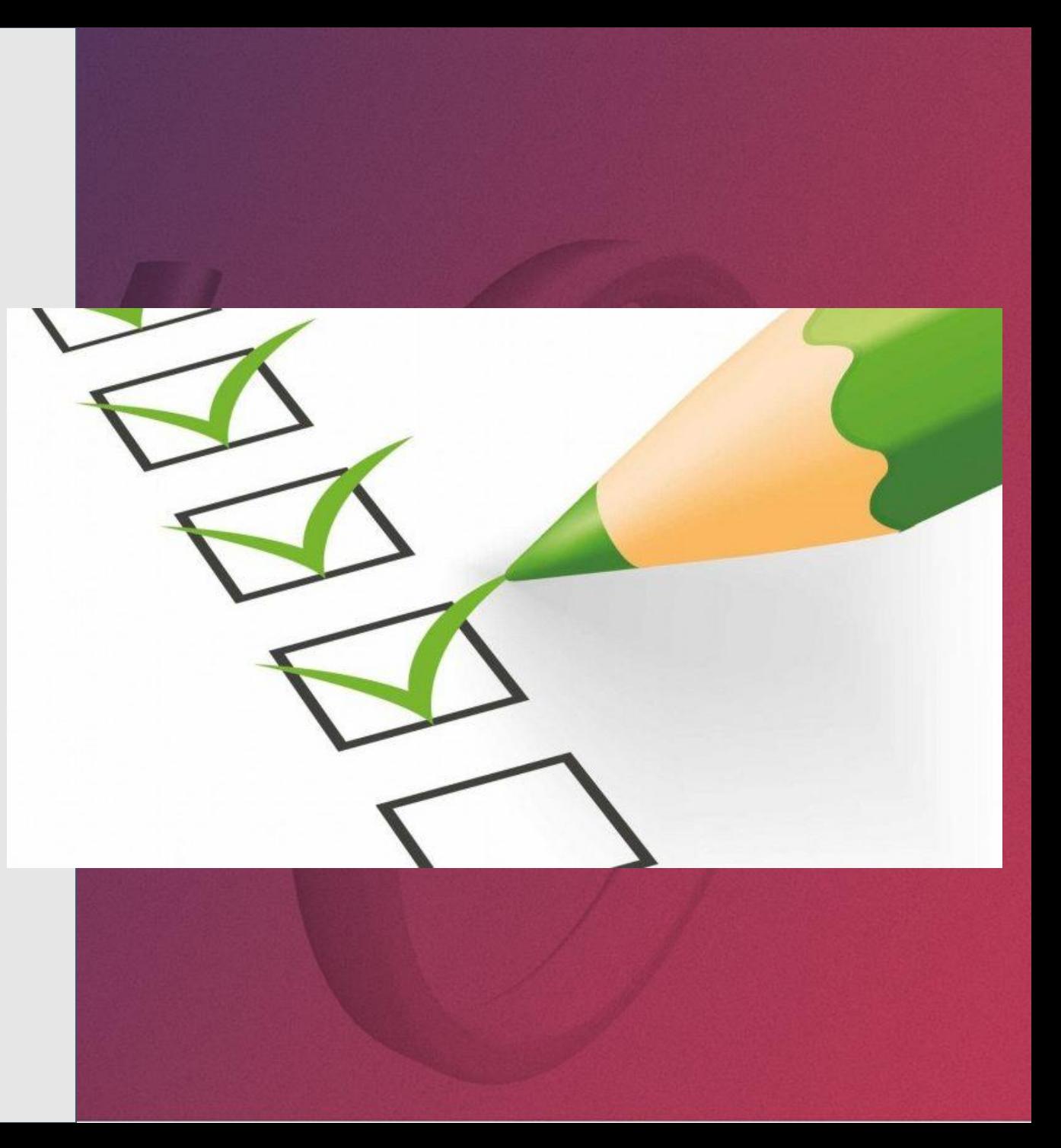

### **Step 5b: Teachers to set criteria that** are appropriate to the self-directed learning task

#### **Quantitative Guidelines:**

- **Introduction with 1 x Audio Narration & 1 video** (1 min in length for each voice-over, either text to speech or voice recording)
- **2 x Contextual Information points (**Memos) (Either editing the current annotations or to add new ones, to allow the lesson to be more relevant and contextual)
- **1 x Audio Narration** (1 min in length for each voice-over, either text to speech or voice recording)
- **3 x Activities** (Choose any suitable 3 out of the 4 types of activities possible. The choice must be made so the activity becomes meaningful and at the right challenge level. Not too easy and not too difficult)
- **1 x Additional supporting media**  YouTube video (Choose a suitable section or sub-section where this video would add value to the 3D lesson.)
- **1 x 3D Recording o**f a lesson focus on process such as a step by step procedure (Ensure recording is clear with clear voice and good step-bystep explanation)

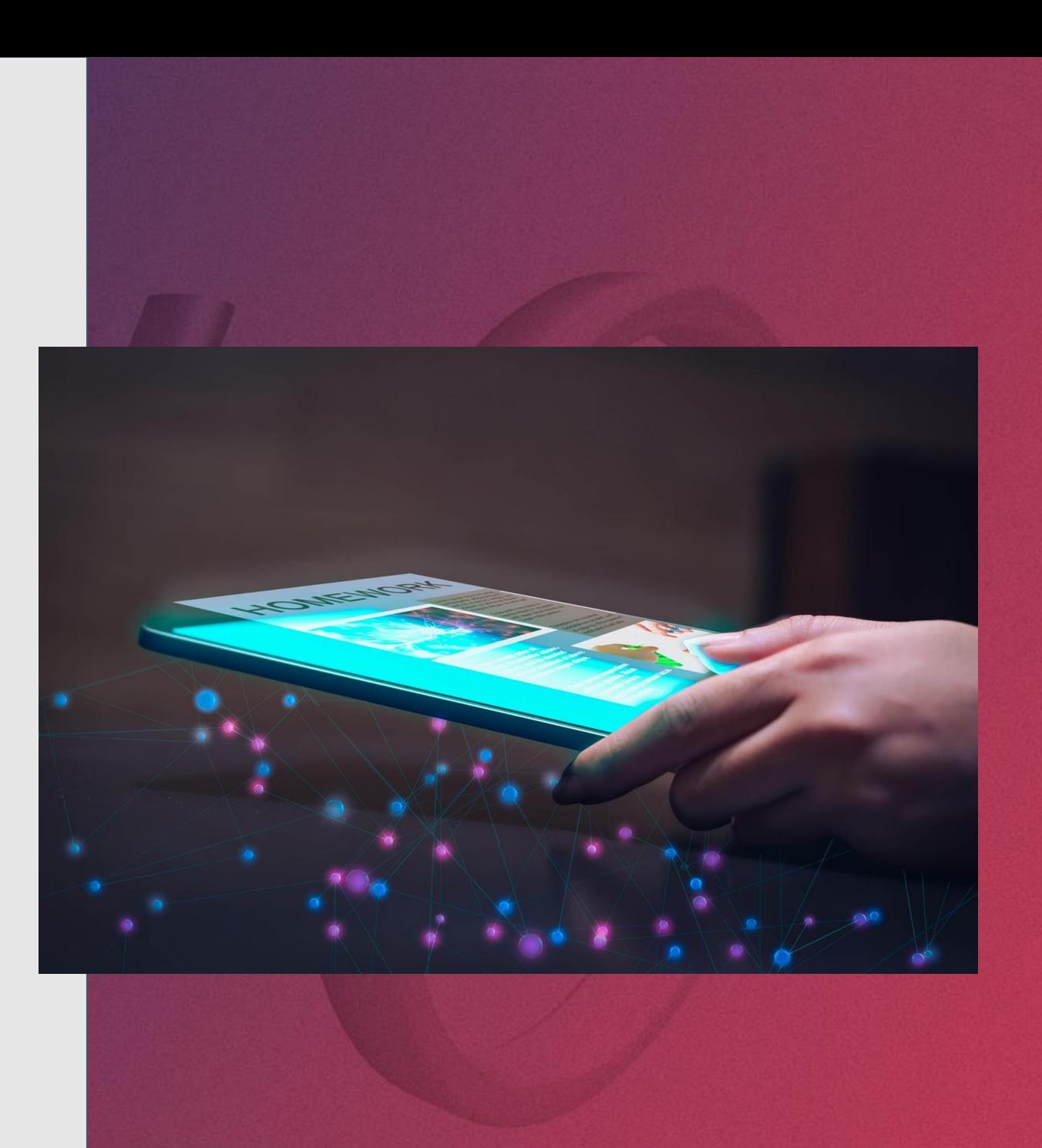

### **Step 6: Students to publish/share the** lessons created in the defined institution with teachers and fellow students

- **Teacher assessment:** Teachers students will be able to see in the when the student have created the lesson and who has created the lesson and has the ability to review it
- **Peer assessment:** Teacher will also assign each students to review at least 10 lessons created by other students to achieve peer review and the students
- **Statistics on Assessment of Learners**: Teacher will also assign Students to play a lesson to aseess their own skills in the topic

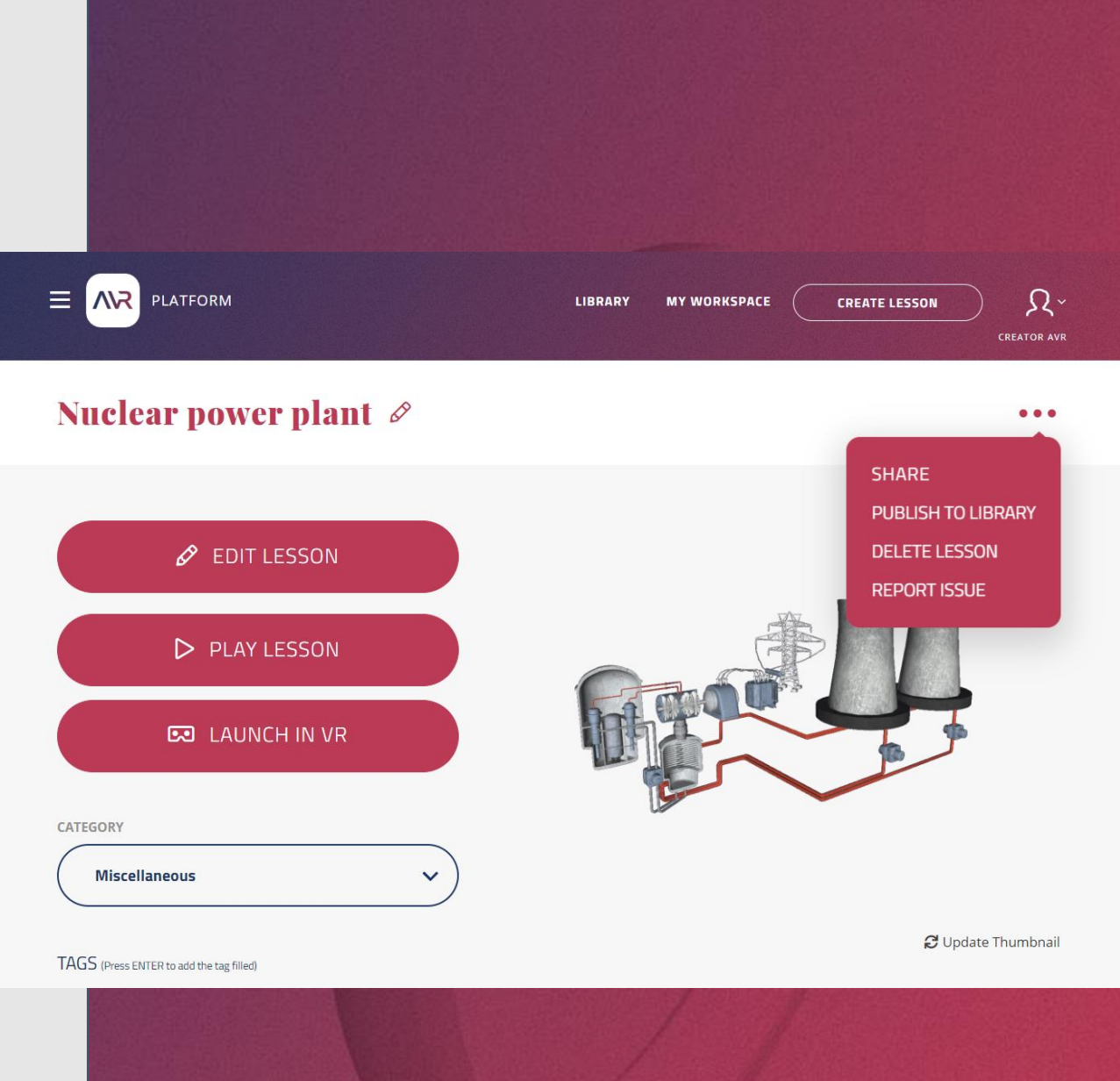

### **Step 7: Evaluating the lessons.**

- In order to ensure high quality, the **criteria** against which they are to be judged should be **clear and encourage deep learning and coherence**.
- **Each component** of the session whether it be a memo, x-ray, onscreen recording, or something else — **should have meaning** as part of the whole.
- **Videos** should be chosen not in a cut-and-paste way because they mention the topic, but because they have **intellectual quality and depth.**

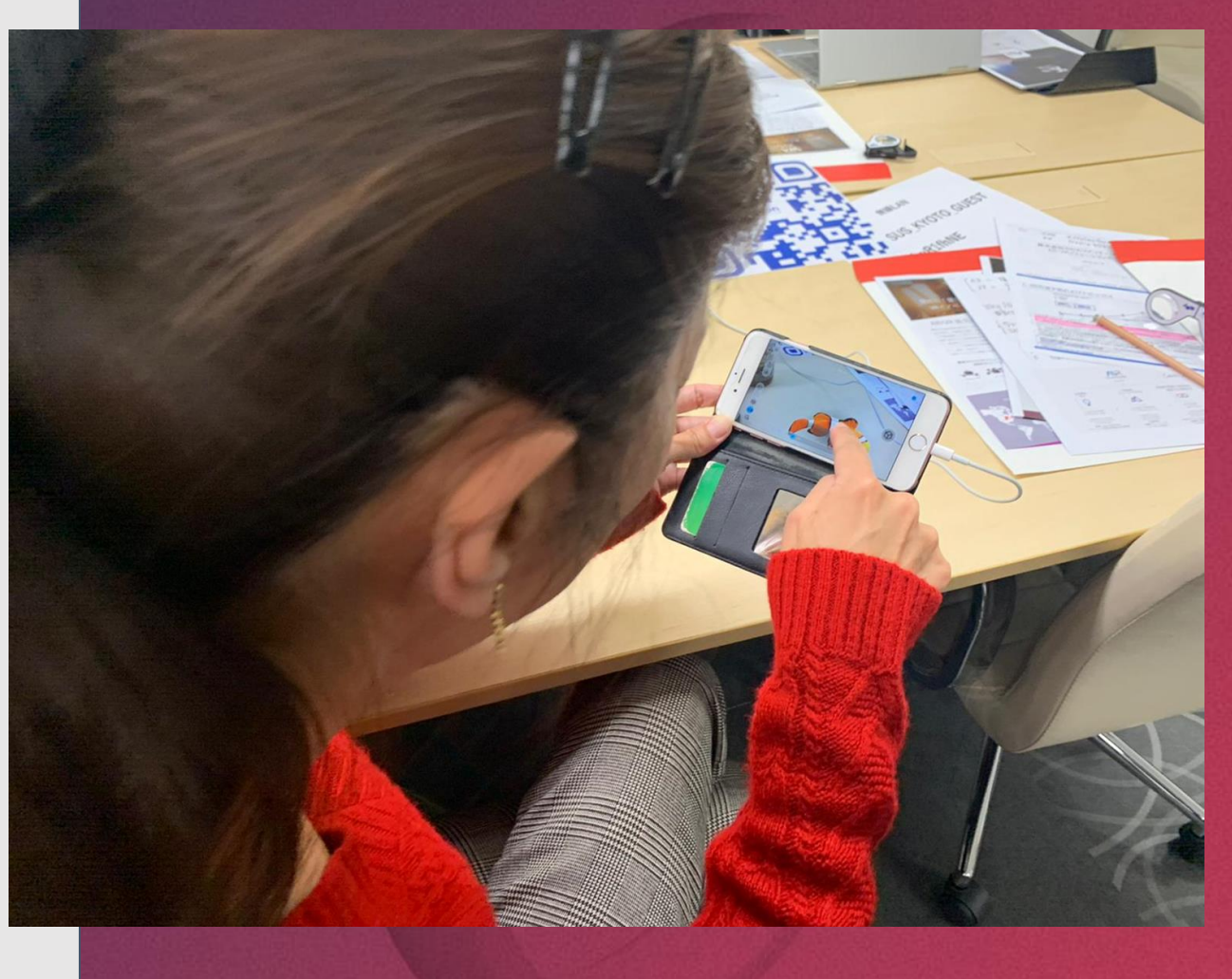

### **Step 8: Guiding the students to self** and peer evaluation on the effectiveness of the lesson

- After they have created their lesson, ask **students to explain what they were trying to achieve** and how successful they were.
- Alternatively, **peers can be asked to say how successful the lesson is** for learning.
- This can be done **remotely on the AVR Collaborative Classroom Feature** or any video conferencing tool

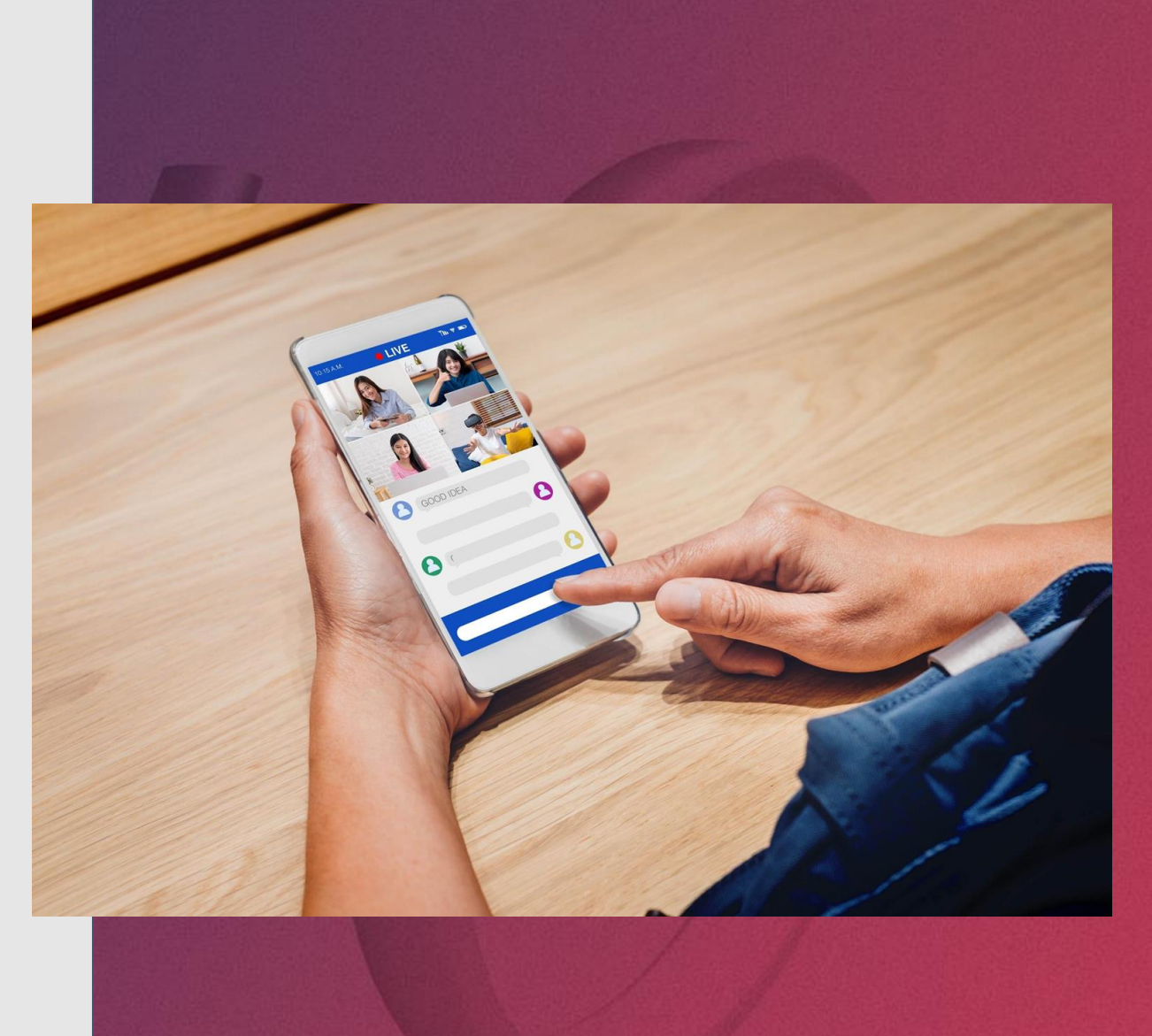

**Step 9:** Incorporating the top student created lessons as part of the standard learning curriculum and continue the model for future student intakes

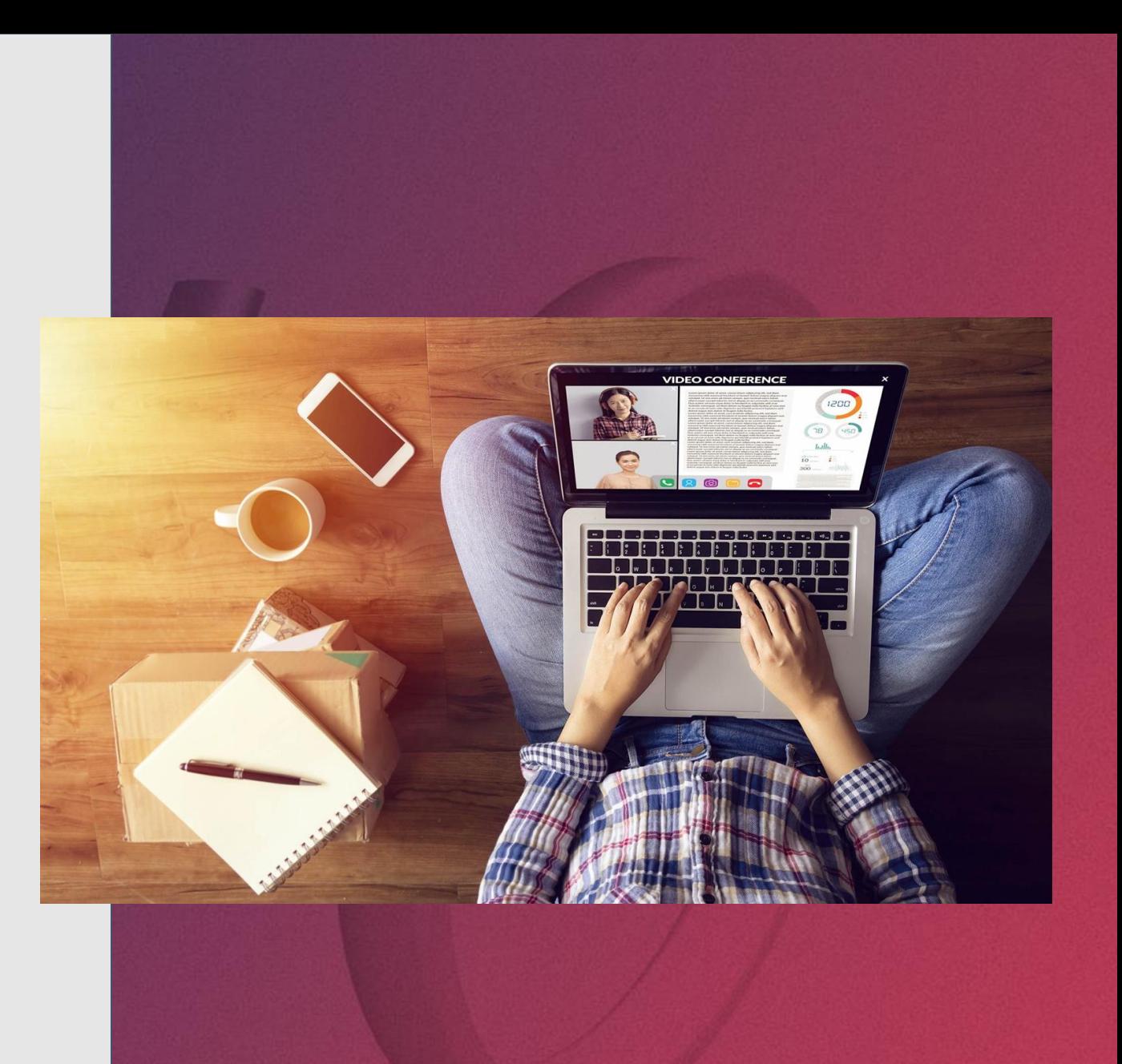

### How is the AVR Platform uniquely suited for Self-Directed Learning?

- Can be used anywhere and anytime on mobile, tablet, desktop, or VR headset.
- Requires **students to learn contextually** by seeing, analyzing, and manipulating the content in 3D

.

- The **multi-user remote features motivate students to share** and undertake **peer learning.** There is a greater likelihood of peer review, as **students can show one another** what they have created and get feedback.
- A key feature for student learning is the **on-screen Immersive recording**, which requires a degree of effort and discipline to manipulate the model and discuss it in a meaningful way. Using the **text-to-speech feature in 28 languages** also disallows cut and paste plagiarism
- Allows the **easy creation of multimedia learning activities**  and experiences with voice recordings, videos, text. This means **students need to develop their skills** at using different elements to create a coherent and meaningful product.

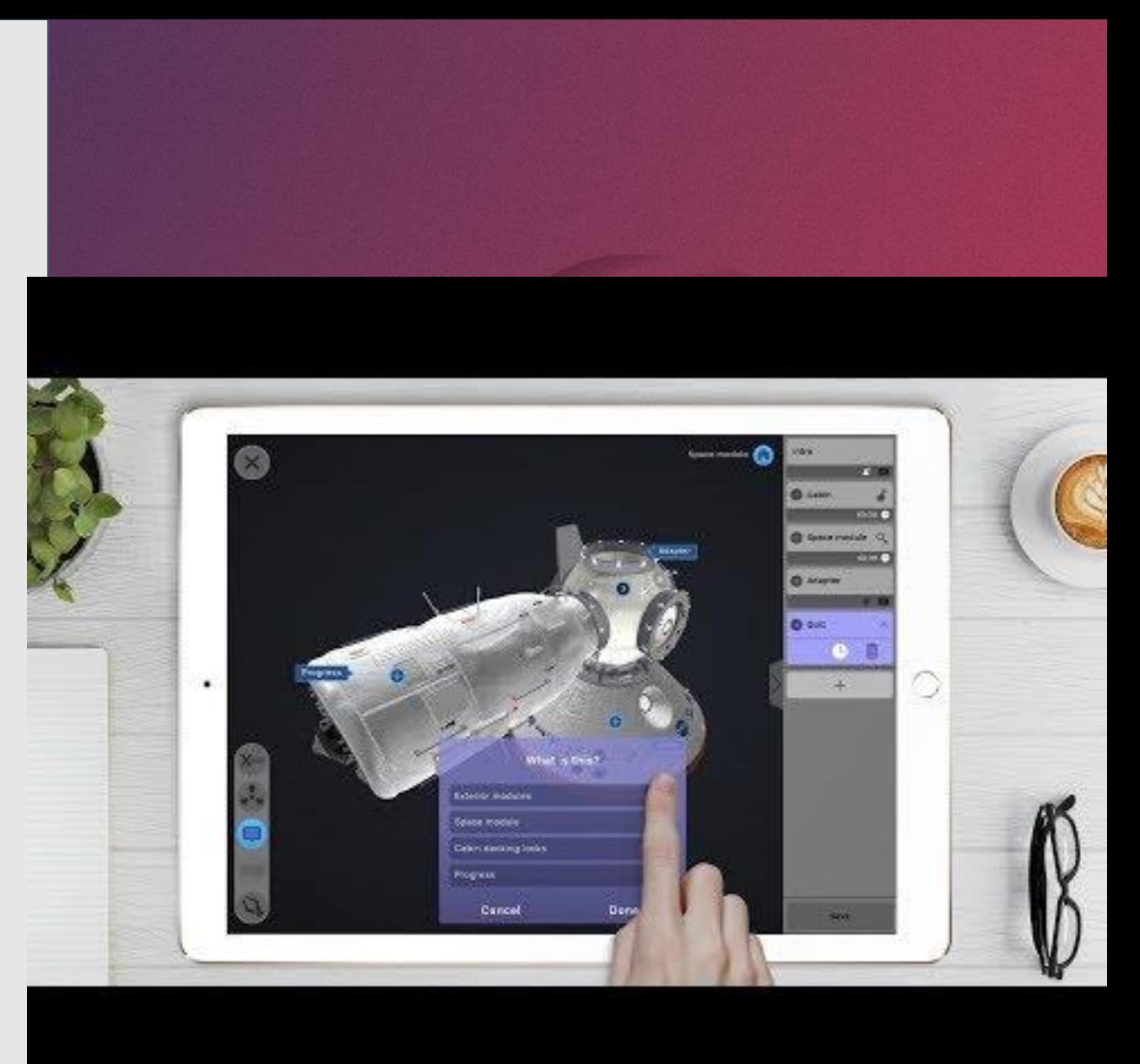

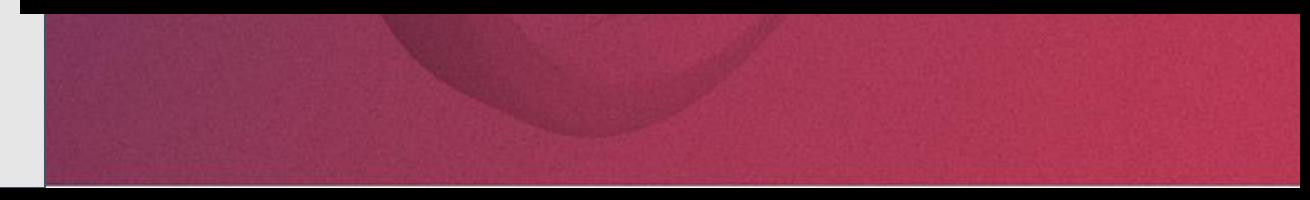

### Reference Materials

- [news release](http://ec2-52-26-194-35.us-west-2.compute.amazonaws.com/x/d?c=6648539&l=c6c787b8-8bb5-4184-b451-1bec4b2f35ae&r=d9c6d777-555a-4ac4-af47-bedeab97e3db)
- [Safe Knowledge Transfer Solution for Schools, Governments, and Enterprises video.](http://ec2-52-26-194-35.us-west-2.compute.amazonaws.com/x/d?c=6648539&l=4fc4be37-dcb1-4bf4-803f-b58bcb15c5a9&r=d9c6d777-555a-4ac4-af47-bedeab97e3db)
- "[Safe and Secure Knowledge Transfer for Schools, Governments and Enterprise](http://ec2-52-26-194-35.us-west-2.compute.amazonaws.com/x/d?c=6648539&l=68f3ca3a-d0cc-4cbc-8ebb-281b03673be7&r=d9c6d777-555a-4ac4-af47-bedeab97e3db)" next Monday, 30th March by clicking this [registration link.](http://ec2-52-26-194-35.us-west-2.compute.amazonaws.com/x/d?c=6648539&l=68f3ca3a-d0cc-4cbc-8ebb-281b03673be7&r=d9c6d777-555a-4ac4-af47-bedeab97e3db)
- **Comprehensive PowerPoint presentation of the Remote AVR packages** [PDF version](http://ec2-52-26-194-35.us-west-2.compute.amazonaws.com/x/d?c=6648539&l=3ccb9910-97a2-4a2a-a1a0-6609c5f7ffd8&r=d9c6d777-555a-4ac4-af47-bedeab97e3db)

Full [PPT](http://ec2-52-26-194-35.us-west-2.compute.amazonaws.com/x/d?c=6648539&l=f8501ecb-69e4-4cf4-a02b-9614269abd6d&r=d9c6d777-555a-4ac4-af47-bedeab97e3db) version

- **Client Outreach** [Generic Letter](http://ec2-52-26-194-35.us-west-2.compute.amazonaws.com/x/d?c=6648539&l=819e69f8-66cd-4bce-8af1-65e2e4f44176&r=d9c6d777-555a-4ac4-af47-bedeab97e3db)
- **[Some examples of social media messaging, I encourage you to follow my LinkedIn](http://ec2-52-26-194-35.us-west-2.compute.amazonaws.com/x/d?c=6648539&l=084c5f02-4b91-46bc-af24-11ceabc7e9a0&r=d9c6d777-555a-4ac4-af47-bedeab97e3db) profile for the latest updates)**
- [https://www.linkedin.com/posts/danlejerskar\\_ar-vr-remotelearning-activity-](https://www.linkedin.com/posts/danlejerskar_ar-vr-remotelearning-activity-6648634961194688512-nzko)6648634961194688512-nzko
- [https://www.linkedin.com/posts/danlejerskar\\_eon-reality-releases-new-remote-ar-and-vr](https://www.linkedin.com/posts/danlejerskar_eon-reality-releases-new-remote-ar-and-vr-activity-6648331631423827968-kc34)activity-6648331631423827968-kc34
- [https://www.linkedin.com/posts/danlejerskar\\_how-to-save-lives-defibrillator-activity-](https://www.linkedin.com/posts/danlejerskar_how-to-save-lives-defibrillator-activity-6648278256460148736-GZWo)6648278256460148736-GZWo
- [https://www.linkedin.com/posts/danlejerskar\\_coronavirus-and-the-rise-of-the-edtech](https://www.linkedin.com/posts/danlejerskar_coronavirus-and-the-rise-of-the-edtech-industry-activity-6648205863549046784-Ht7f)industry-activity-6648205863549046784-Ht7f
- [https://www.linkedin.com/posts/danlejerskar\\_5-creative-ways-teachers-can-use-the-avr](https://www.linkedin.com/posts/danlejerskar_5-creative-ways-teachers-can-use-the-avr-activity-6647860289050157056-ZMtC)activity-6647860289050157056-ZMtC
- **Blog and articles published by EON Reality in relation to remote learning and training:**
- EON Reality Release New Remote AR and VR Packages for Education, Government and Industry

<https://eonreality.com/ar-vr-remote-packages-covid-pandemic/>

- 5 Creative Ways Teachers Can Use The AVR Platform To Teach At Home [https://eonreality.com/5-creative-ways-teachers-can-use-the-avr-platform-to-teach-at](https://eonreality.com/5-creative-ways-teachers-can-use-the-avr-platform-to-teach-at-home/)home/
- Delivering Safe and Secure AR/VR Knowledge Transfer Solutions for Schools, Governments and Enteprises

[https://eonreality.com/delivering-safe-and-secure-ar-vr-knowledge-transfer-solutions-for](https://eonreality.com/delivering-safe-and-secure-ar-vr-knowledge-transfer-solutions-for-schools-governments-and-enterprises/)schools-governments-and-enterprises/

• How can AR and VR Help In A Pandemic <https://eonreality.com/vr-ar-remote-learning-working-coronavirus/>

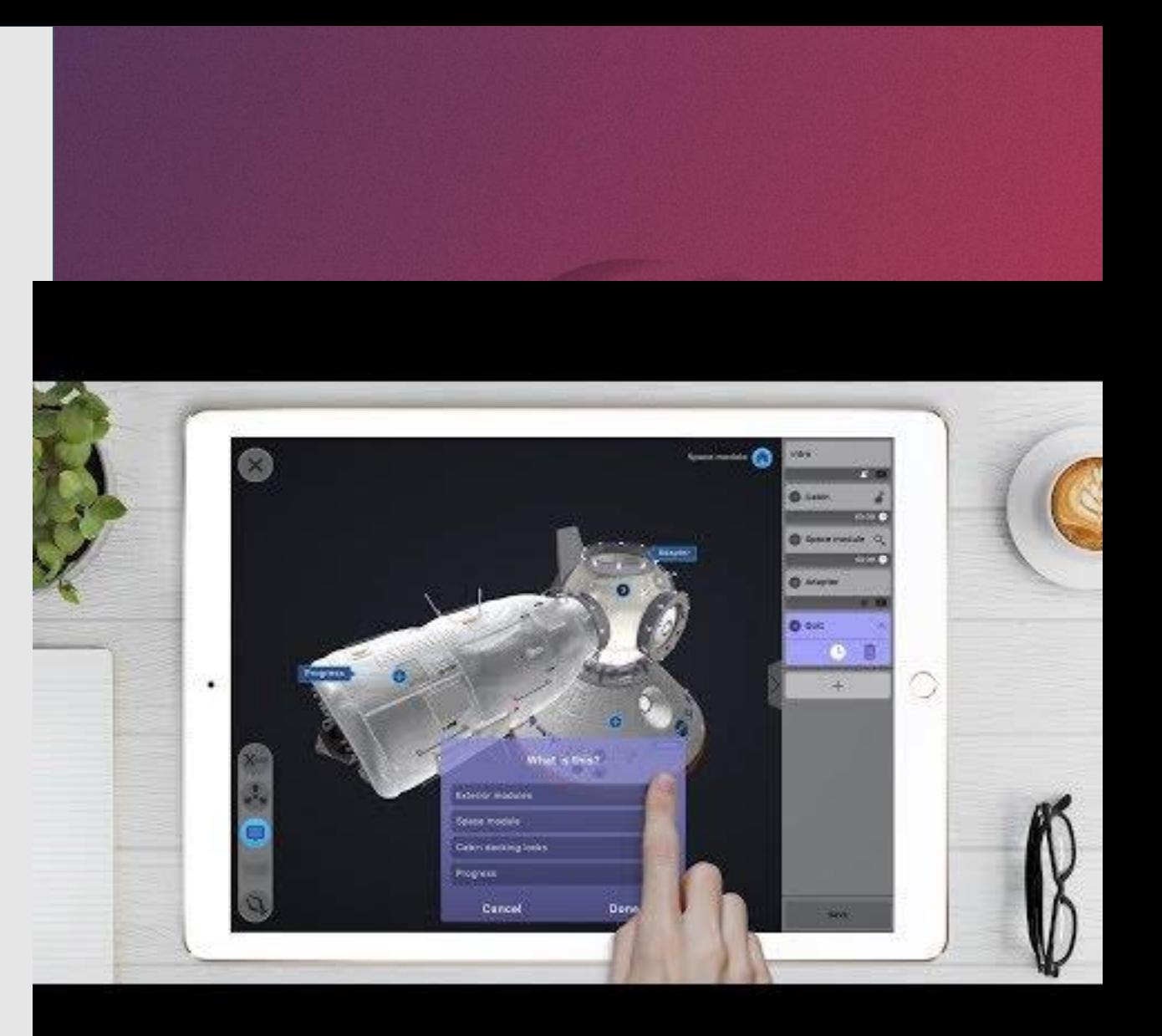

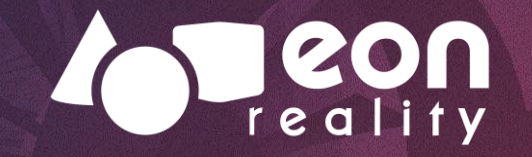

## **Thank You**